# Configuration Backend->Product

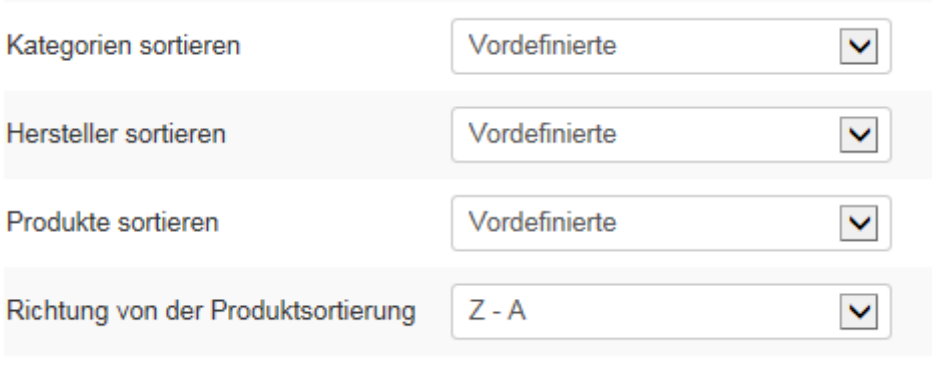

A main function of  $\omega=1$  function  $\theta$  for all  $\omega$ 

### Category Sorting in Joomshopping

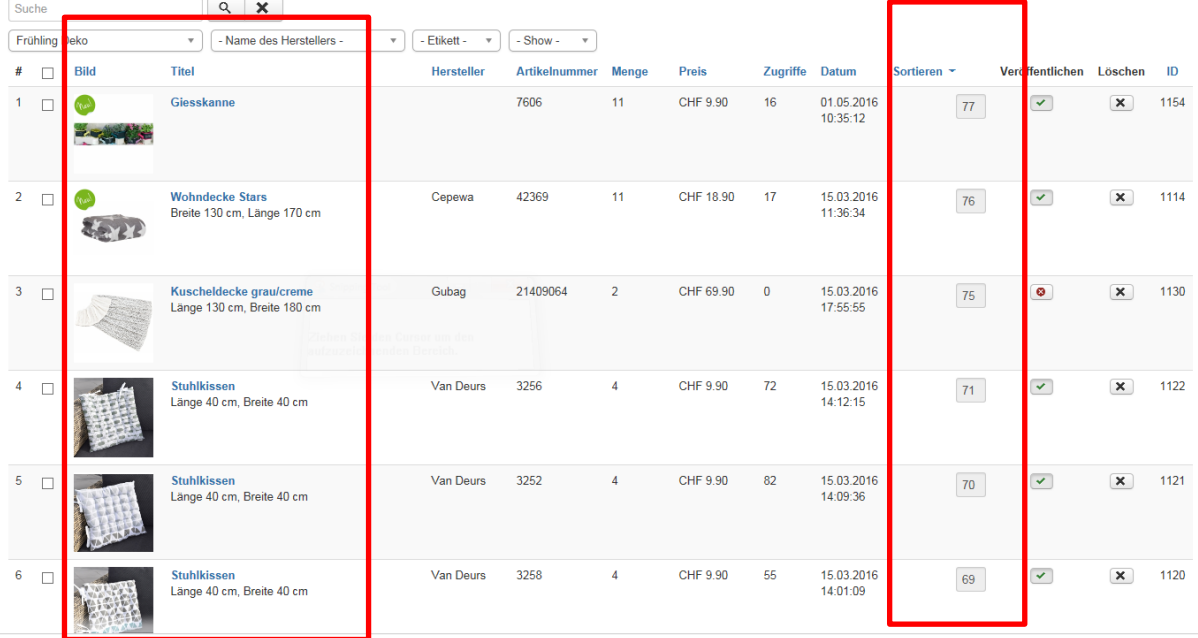

## Product "Giesskanne"

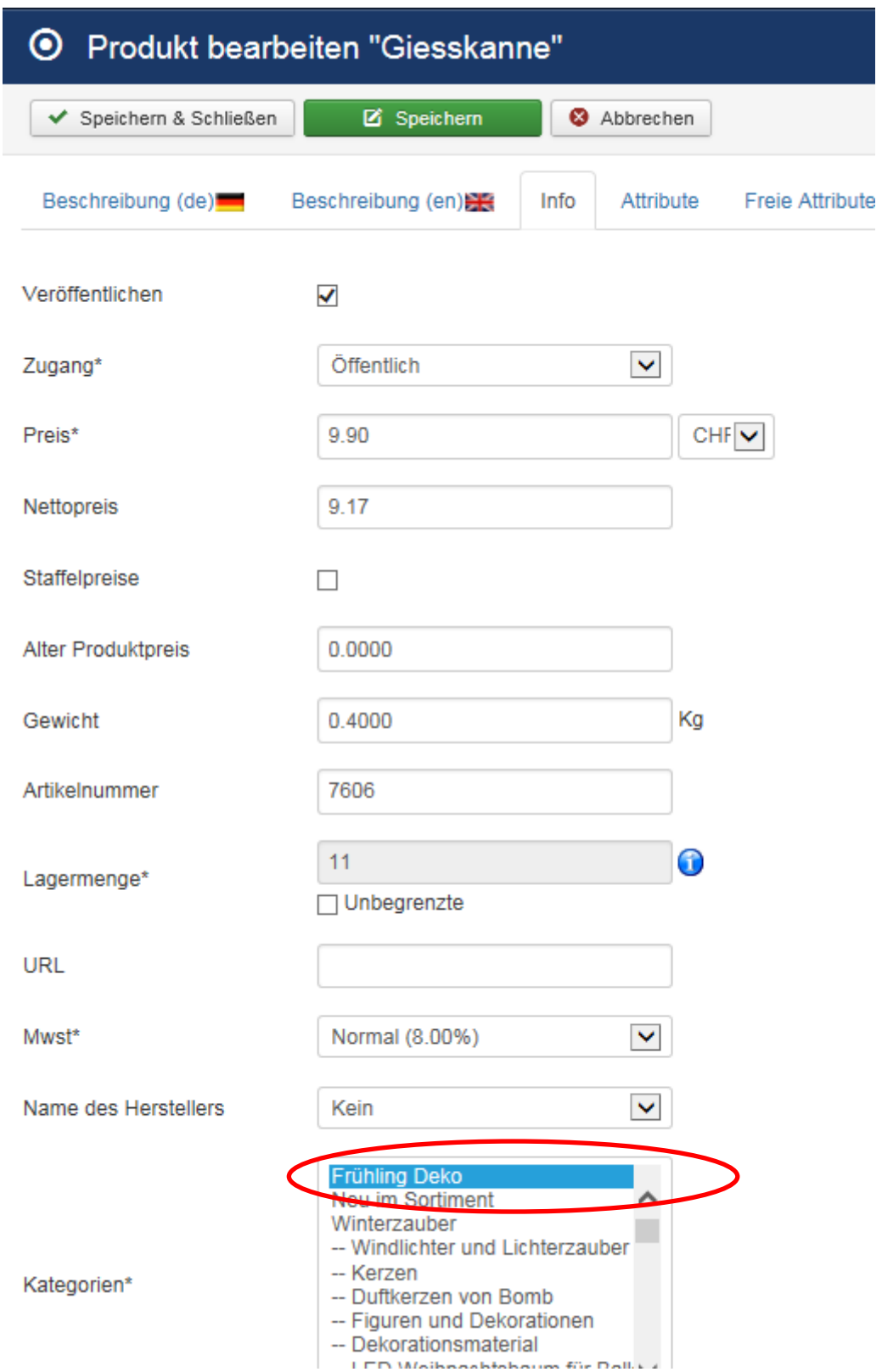

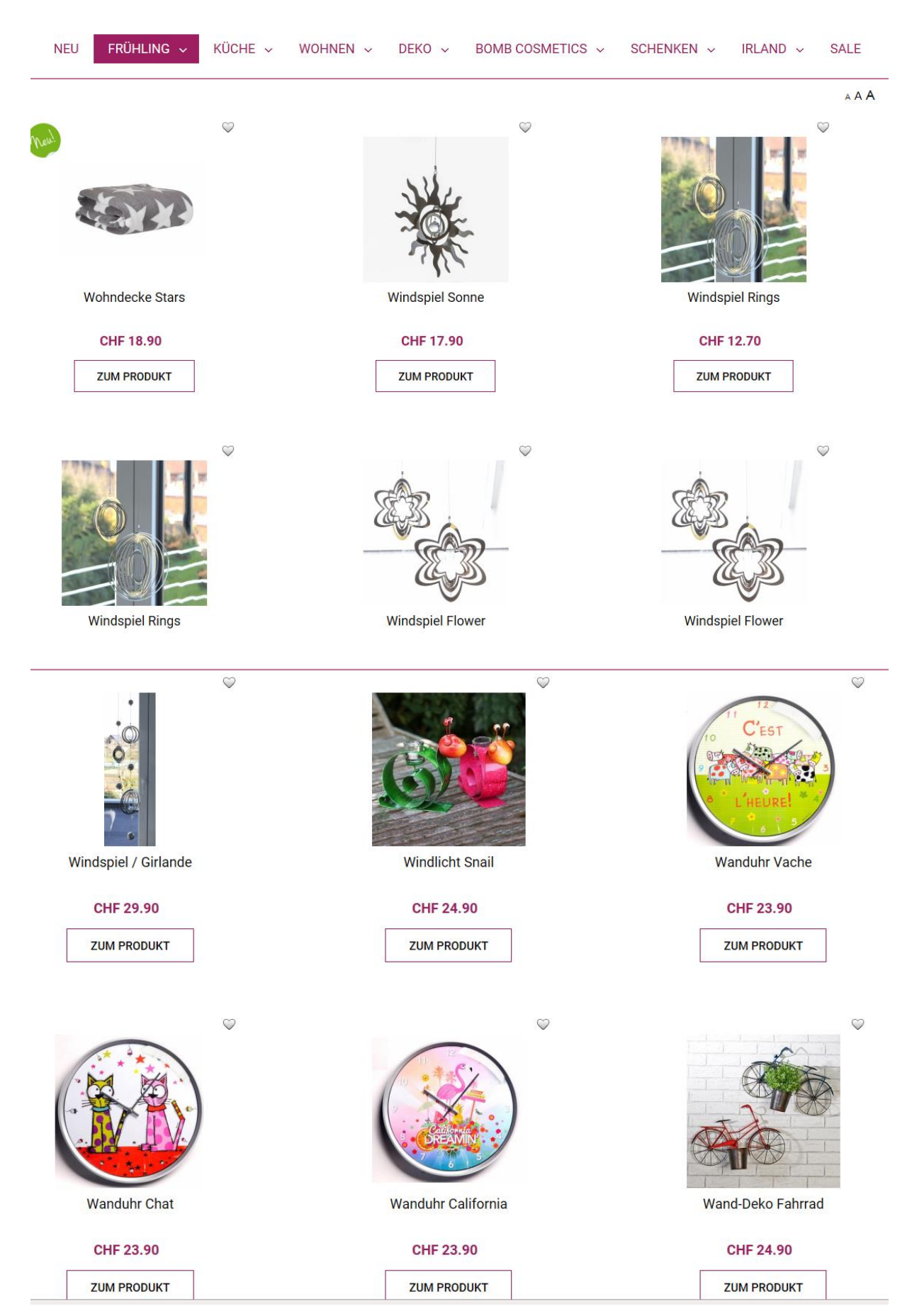

#### Displaying in Frontend (alphabetically an not predefined)

# Configuration in Menu

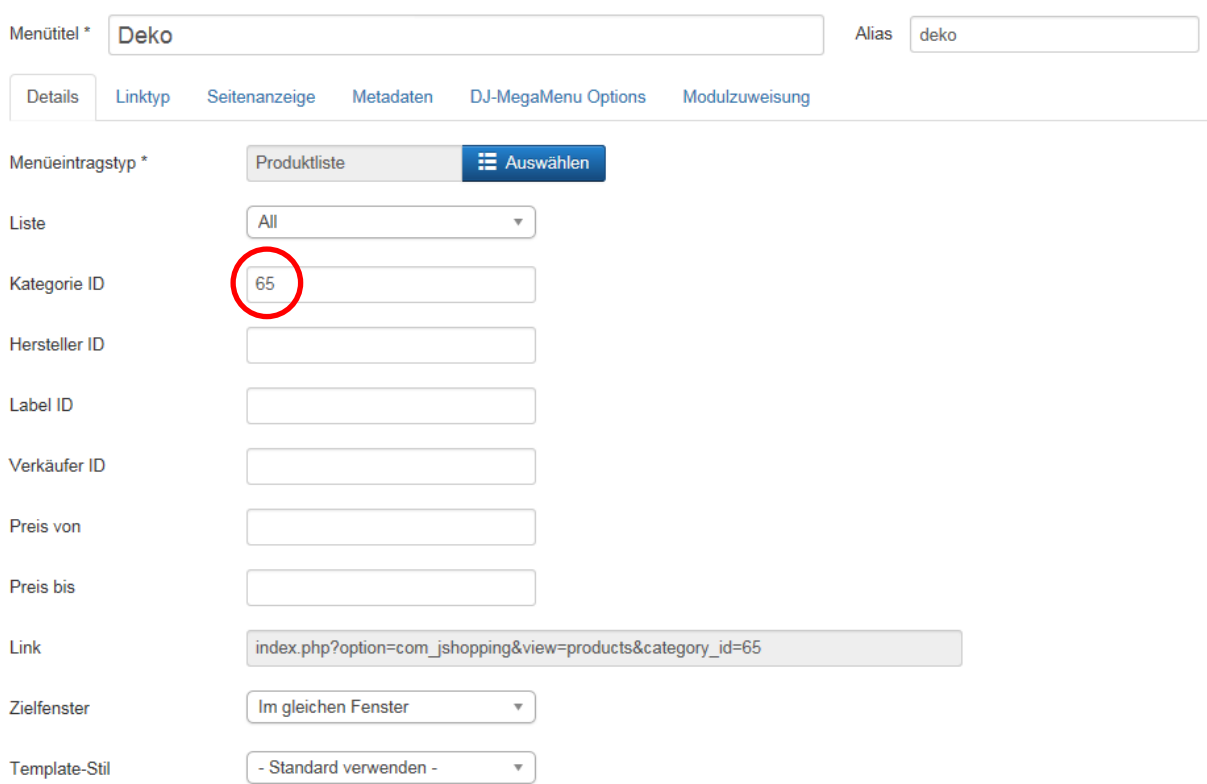

# Category in Joomshopping

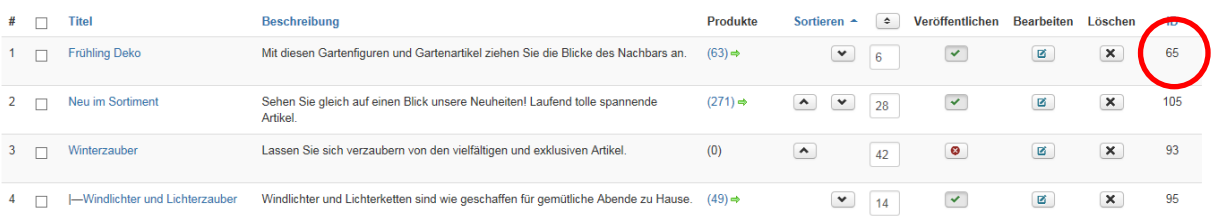